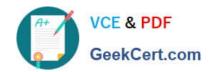

# DES-1B31<sup>Q&As</sup>

Specialist - Systems Administrator, Elastic Cloud Storage (ECS) Exam

## Pass EMC DES-1B31 Exam with 100% Guarantee

Free Download Real Questions & Answers PDF and VCE file from:

https://www.geekcert.com/des-1b31.html

100% Passing Guarantee 100% Money Back Assurance

Following Questions and Answers are all new published by EMC
Official Exam Center

- Instant Download After Purchase
- 100% Money Back Guarantee
- 365 Days Free Update
- 800,000+ Satisfied Customers

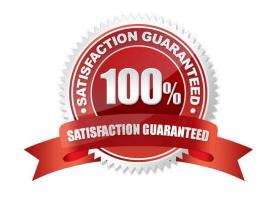

## VCE & PDF GeekCert.com

https://www.geekcert.com/des-1b31.html 2024 Latest geekcert DES-1B31 PDF and VCE dumps Download

| QUESTION 1                                                                                                    |
|----------------------------------------------------------------------------------------------------|
| Which tab would a user select in the ECS portal to configure ESRS?                                                           |
| A. Settings                                                                                                    |
| B. Manage                                                                                                    |
| C. Dashboard                                                                                                    |
| D. Connections                                                                                                    |
| Correct Answer: A                                                                                                    |
|                                                                                                    |
| QUESTION 2                                                                                                    |
| In an ECS installed with full network separation, which IP address will the user/applications use to read/ write on the ECS? |
| A. Replication                                                                                                    |
| B. Data                                                                                                    |
| C. Management                                                                                                    |
| D. Public                                                                                                    |
| Correct Answer: B                                                                                                    |
|                                                                                                    |
| QUESTION 3                                                                                                    |
| Which user can lock and unlock nodes through the ECS Portal or the ECS Management API?                                       |
| A. admin                                                                                                    |
| B. emcexpert                                                                                                    |
| C. emcsecurity                                                                                                    |
| D. root                                                                                                    |
| Correct Answer: C                                                                                                    |
|                                                                                                    |
| OUTOTION 4                                                                                                    |

## **QUESTION 4**

When a disk state is suspect, what are the allowable disk operations?

A. Read

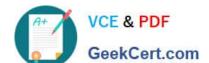

## https://www.geekcert.com/des-1b31.html

2024 Latest geekcert DES-1B31 PDF and VCE dumps Download

- B. Write
- C. Read and write
- D. No operations allowed

Correct Answer: A

### **QUESTION 5**

A company wants its x64 Linux backup data sent directly to ECS. Which supported and most efficient configuration would you recommend for this environment?

A. Use a NetWorker storage node to receive x64 Linux Networker client data and send it to ECS

- B. Use a CloudBoost appliance as a NetWorker storage node to receive x64 Linux NetWorker client data and send it to ECS
- C. Use Client Direct on the x64 Linux NetWorker client to send data to a CloudBoost appliance and then transfer it to ECS
- D. Use Client Direct with CloudBoost agent on the x64 Linux Networker client to transfer data to ECS

Correct Answer: A

<u>Latest DES-1B31 Dumps</u> <u>DES-1B31 PDF Dumps</u> <u>DES-1B31 Exam Questions</u>